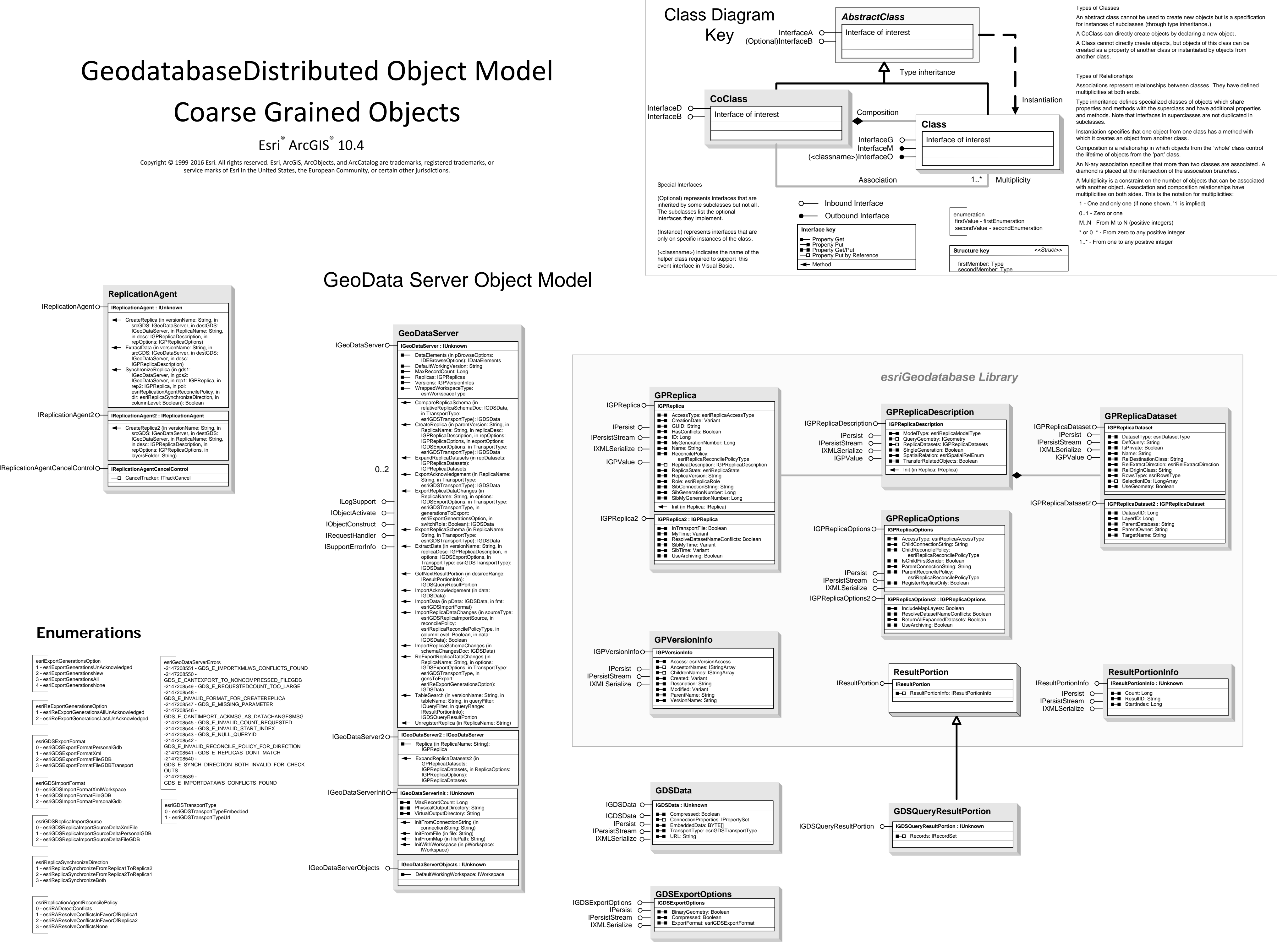

# **GeodatabaseDistributed Object Model Fine Grained Objects**

Esri<sup>®</sup> ArcGIS<sup>®</sup> 10.4

SibTime: Variant

Copyright © 1999-2016 Esri. All rights reserved. Esri, ArcGIS, ArcObjects, and ArcCatalog are trademarks, registered trademarks, or service marks of Esri in the United States, the European Community, or certain other jurisdictions.

## Data Extraction and Check out/Check in Object Model

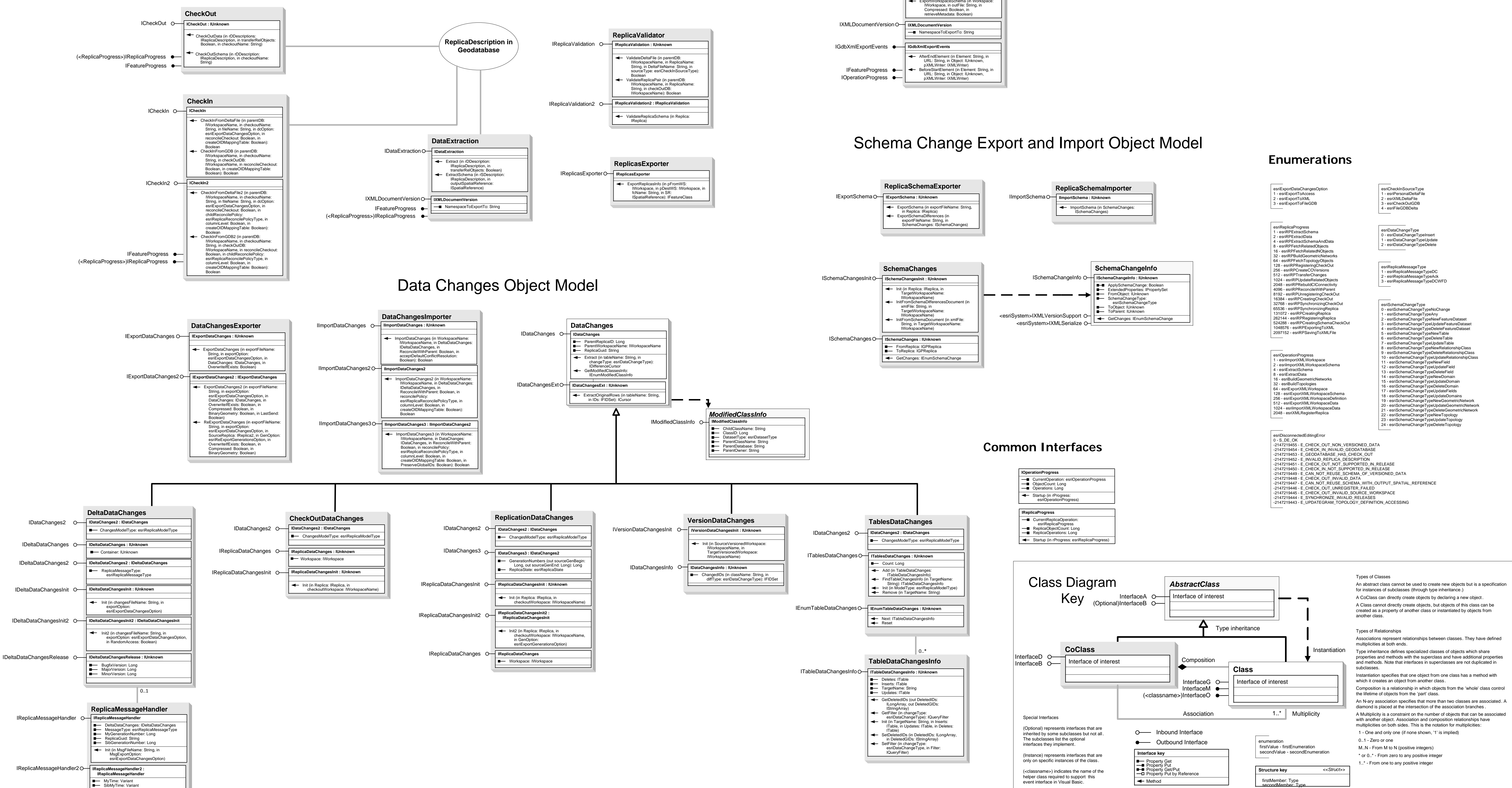

### **XML Export and Import Object Model**

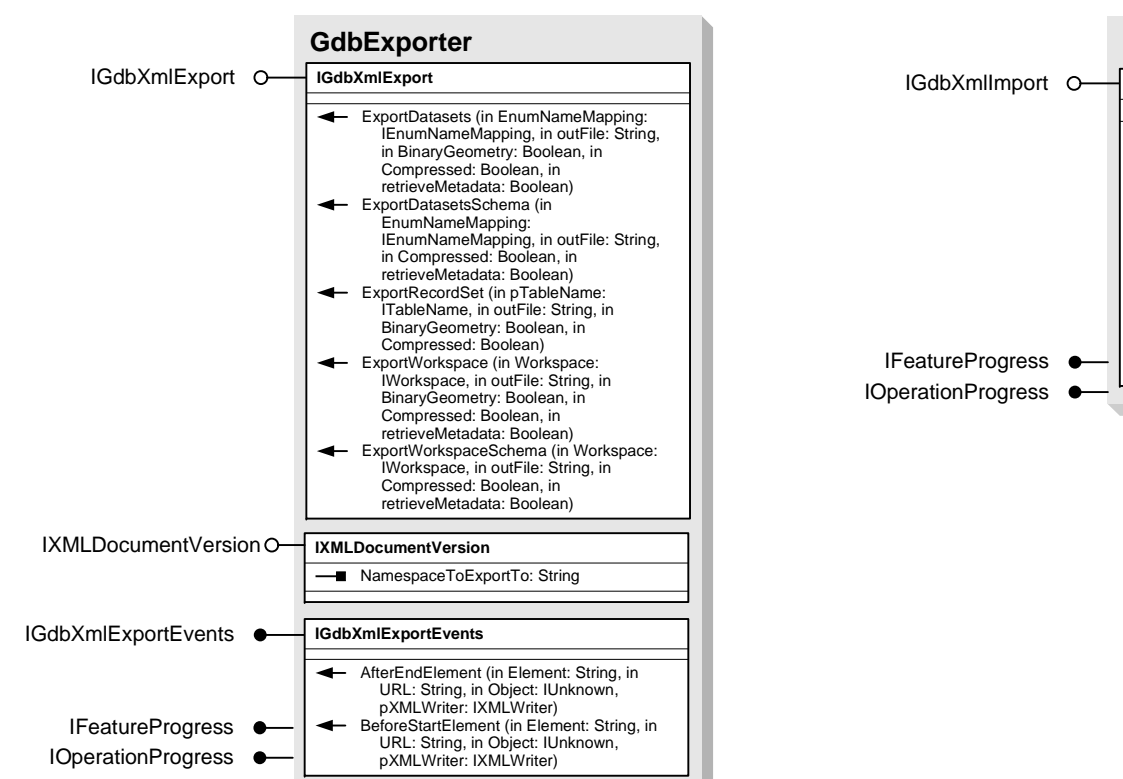

event interface in Visual Basic.

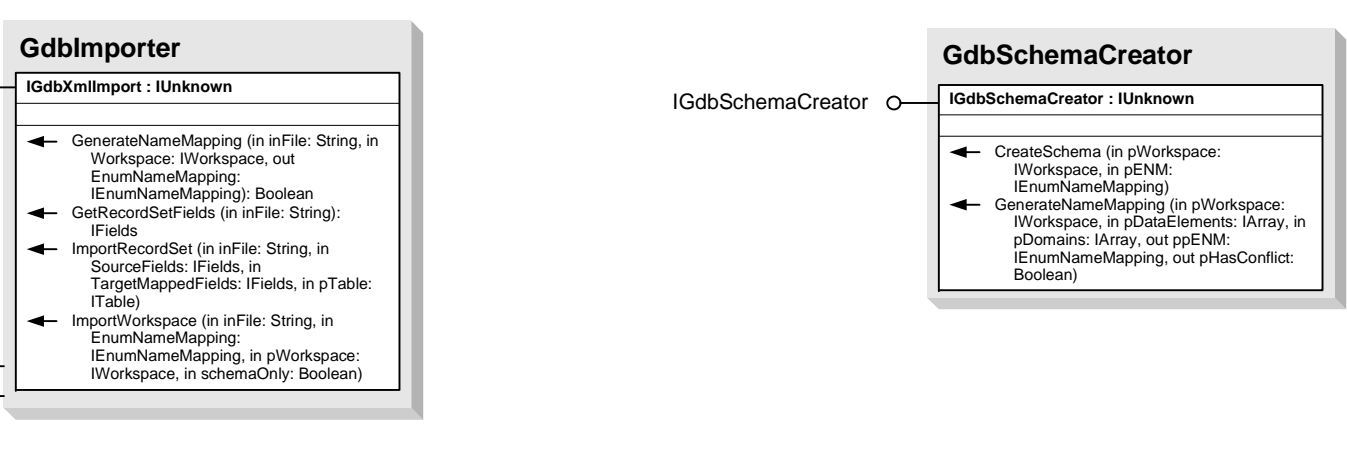

secondMember: Type

 $\overline{\phantom{0}}$